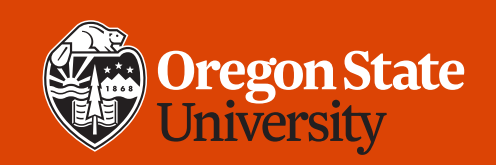

#### COLLEGE OF ENGINEERING School of Electrical Engineering<br>and Computer Science

**CS 161 Introduction to CS I Lecture 19**

• Multidimensional arrays

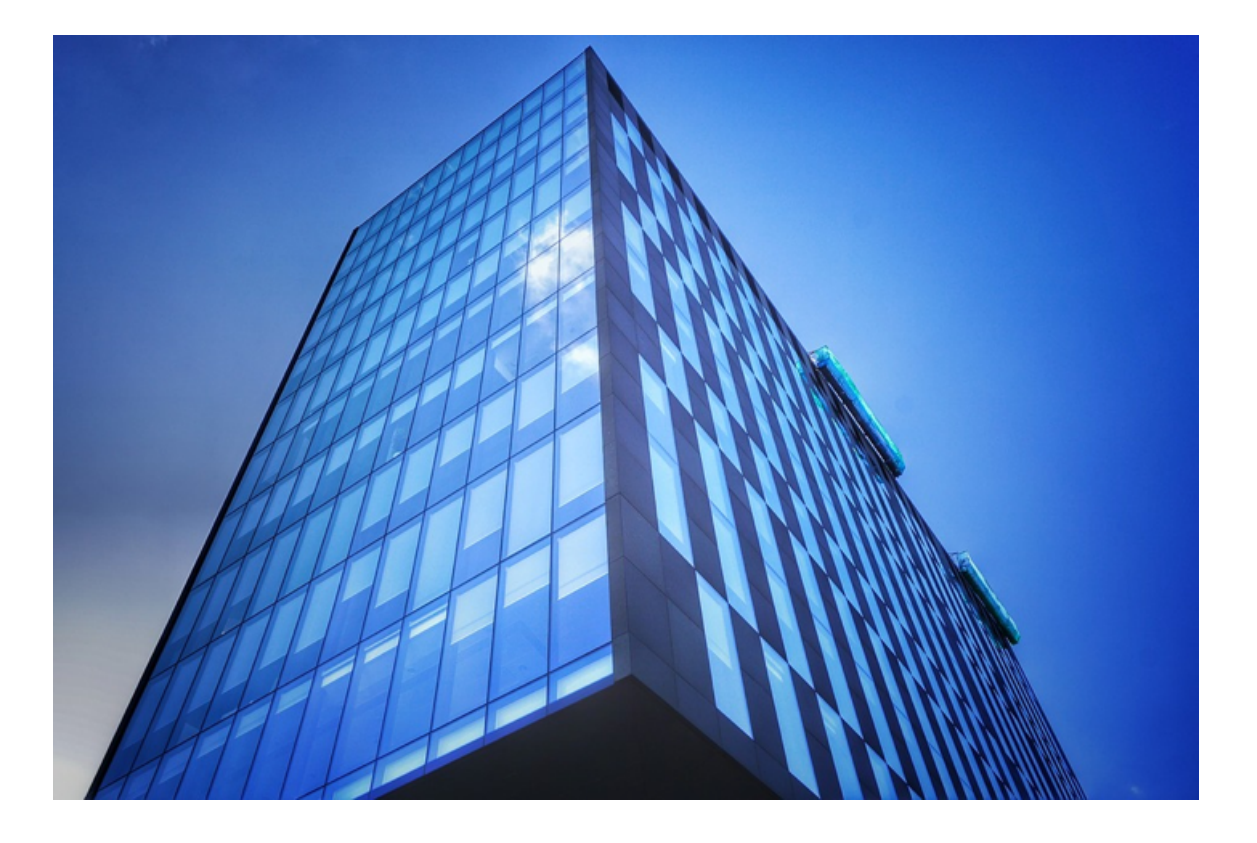

![](_page_1_Picture_0.jpeg)

#### **Review static 1D arrays**

![](_page_1_Figure_2.jpeg)

![](_page_2_Picture_0.jpeg)

#### **Review dynamic arrays (on the heap)**

• Dynamic array (e.g., when size could change)

```
1. float* g = new float[3]; /* from heap */
2. . . .
3. delete [] g; /* free the memory */
4. g = NULL;
```
- Tip: anytime you use **new**, immediately decide where a **delete** should go
	- Anytime you use **new []**, decide where **delete []** should go

![](_page_3_Picture_0.jpeg)

# **Visualize dynamic arrays**

See lec19-dynamic-arrays.cpp

- A farmer plants some number of corn fields each year
	- Different number each year
- Goal: store corn yield (number of bushels) for each field
- We can use the same variable (pointer) each year
	- Allocate the number of fields needed
	- Free them at the end of the year

![](_page_4_Picture_0.jpeg)

#### **Your turn: Create an array in a function**

• Fill in the blanks:

![](_page_4_Figure_3.jpeg)

![](_page_5_Picture_0.jpeg)

#### **Your turn: Create an array in a function**

• Fill in the blanks:

![](_page_5_Figure_3.jpeg)

![](_page_6_Picture_0.jpeg)

#### **Your turn: Initialize array values in a function**

• Fill in the blanks to initialize each value to its index \* 2:

![](_page_6_Figure_3.jpeg)

![](_page_7_Picture_0.jpeg)

#### **Your turn: Initialize array values in a function**

- Fill in the blanks to initialize each value to its index \* 2:
	- 1. \_\_\_\_ init arr(int\* arr, int n) {

2. for (int i= 
$$
;
$$
 i<  $;$  i++)

3. 
$$
arr[\ ] = \ ]
$$

```
4. }
```
• Solution:

```
2/19/2020 CS 161 8
 1. void init arr(int* arr, int n) {
 2. for (int i=0; i<n; i++)
 3. arr[i] = i * 2;
 4. }
```
![](_page_8_Picture_0.jpeg)

### **Your ideas for 2D arrays**

- Windows in a building
- Rooms on a floor of a building
- Tic-tac-toe board
- Battleship game board
- Keys on a keyboard
- Holes in a waffle
- Many more!

![](_page_9_Picture_0.jpeg)

#### **Two-dimensional arrays**

• Array of arrays

![](_page_9_Figure_3.jpeg)

- Stride: number of items/locations between successive array elements
- C++ uses row-major order for 2D arrays

![](_page_9_Figure_8.jpeg)

![](_page_9_Figure_9.jpeg)

![](_page_10_Figure_0.jpeg)

![](_page_11_Picture_0.jpeg)

![](_page_11_Figure_1.jpeg)

![](_page_12_Picture_0.jpeg)

• Declare a 2D array of characters to hold a tic-tac-toe board (3x3)

$$
\frac{1.}{2.} \frac{\text{tic\_tac\_toe}}{\text{for (int i=0; i<, i++)}} = \frac{[-1.]}{1.}.
$$

3. tic\_tac\_toe[i] = new 
$$
\underline{\qquad [}
$$

![](_page_12_Picture_5.jpeg)

![](_page_13_Picture_0.jpeg)

• Declare a 2D array of characters to hold a tic-tac-toe board (3x3)

$$
1. \_
$$
 *tic\_tac\_toe = new*  $\_$  *[*  $\_$  *] ;*

2. for (int i=0; i<\_\_\_; i++)

3. tic tac toe[i] = new [ ];

#### • Solution:

- **1. char\*\*** tic\_tac\_toe = new **char\***[**3**];
- 2. for (int i=0; i<**3**; i++)
- 3. tic tac toe[i] = new  $char[3]$ ;

![](_page_13_Picture_12.jpeg)

![](_page_14_Picture_0.jpeg)

- Assign items in your array to 'X' so that you get 3 'X's in a row (any direction)
- 1. tic tac toe [ \_\_\_\_ ] [ \_\_\_ ] = 'X';
- 2. tic\_tac\_toe[ $\Box$ ] = 'X';
- 3. tic\_tac\_toe[ $\Box$ ][ $\Box$ ] = 'X';
- Print out your tic-tac-toe board

1. for (int i=0; i<\_\_\_; i++) {

2. for (int j=0; j<\_\_\_; j++)

- 3. cout << tic\_tac\_toe[\_\_\_][\_\_\_];
- 4. cout << endl;

#### $3.15$ 5. }

![](_page_14_Figure_12.jpeg)

![](_page_15_Picture_0.jpeg)

- Assign items in your array to 'X' so that you get 3 'X's in a row (any direction)
- 1. tic tac toe [ \_\_\_\_ ] [ \_\_\_ ] = 'X';
- 2. tic\_tac\_toe[ $\Box$ ] = 'X';
- 3. tic\_tac\_toe[\_\_\_\_][\_\_\_\_] = 'X';

```
• Print out your tic-tac-toe board
```

```
1. for (int i=0; i<3; i++) {
```

```
2. for (int j=0; j<3; j++)
```
3. cout << tic\_tac\_toe[**i**][**j**];

```
4. cout << endl;
```
5. }

![](_page_15_Picture_11.jpeg)

![](_page_16_Picture_0.jpeg)

- Free your tic-tac-toe board
	- 1. for (int  $i=0$ ;  $i<$   $i<$   $i+1$ )
	- 2. delete \_\_\_\_\_\_;
	- 3. delete \_\_\_\_\_;

![](_page_16_Picture_6.jpeg)

![](_page_17_Picture_0.jpeg)

![](_page_17_Figure_2.jpeg)

- 1. for (int  $i=0$ ; i< ;  $i++$ )
- 2. delete \_\_\_\_\_\_;
- 3. delete \_\_\_\_\_;
- Solution:

```
1. for (int i=0; i<3; i++) 
2. delete [] tic_tac_toe[i];
```
3. delete **[] tic\_tac\_toe**;

2/19/2020 CS 161 18

![](_page_17_Picture_11.jpeg)

See lec19-tictactoe.cpp

![](_page_18_Picture_0.jpeg)

# **Jagged arrays array[0][0] array[0][1] array[0][2] array[1] array[1][0] array[1][1] array[0] array** 1. int\*\* array = new int\*[2]; 2. array[0] = new int[**3**]; 3. array[1] = new int[**2**];

How would you free this heap memory? Same way as with rectangular 2D array.

![](_page_19_Picture_0.jpeg)

#### **Passing static 2D arrays to functions**

• Static: must include the size of both dimensions, or at least the final dimension

```
2/19/2020 CS 161 20
                         1. void pass_2Darray(int a[5][5]) {
                         2. cout << a[0][0] << endl;
                         3. }
                         4. /* OR */5. void pass_2Darray(int a[][5]) {
                         6. cout << a[0][0] << endl;
                         7. }
1. int main() {
2. int array[5][5];
3.
4. pass_2Darray(array);
5. return 0;
6. }
```
![](_page_20_Picture_0.jpeg)

#### **Passing dynamic 2D arrays to functions**

• Static: must include the size of both dimensions, or at least the final dimension

```
1. int main() {
```
- 2. **int\*\* array;**
- 3. **/\* allocate array \*/**
- 4. pass\_2Darray(array);
- 5. **/\* free array \*/**

```
6. return 0;
```

```
7. }
```

```
2/19/2020 CS 161 21
                    1. void pass_2Darray(int* a[]) {
                    2. cout << a[0][0] << endl;
                    3. }
                    4. /* OR */5. void pass_2Darray(int** a) {
                    6. cout << a[0][0] << endl;
                    7. }
```
![](_page_21_Picture_0.jpeg)

# **What vocabulary did we learn today?**

- Stride
- Row-major order
- Column-major order
- Jagged array

![](_page_22_Picture_0.jpeg)

#### **What ideas and skills did we learn today?**

- How to declare 2D arrays on the stack
- How to declare (and delete) 2D arrays on the heap
- How 2D arrays are arranged in memory
	- Pointers to pointers
	- Row-major order
- How to pass 2D arrays to functions
	- (More on this next time)

![](_page_23_Picture_0.jpeg)

#### **Week 7 continues**

 $\Box$  Attend lab (laptop required) **□ Read Rao Lesson 4 (pp. 71-74) Rao Lesson 6** (pp. 145-146)  $\Box$  Study session Thursday 2/20, 6-7 p.m. in LINC 268 q **Assignment 4** (due **Sunday, Feb. 23**)

See you Friday!

**Q** Bring: [name of] your favorite collectible item